**VOUS ENVISAGEZ D'UTILISER UN OUTIL NUMÉRIQUE**

Blog, Site internet, Outil collaboratif, de communication, Ressource en ligne, Application...

- Si l'outil récupère, traite, utilise des données personnelles (nom, sexe, âge, photo, audio,

à utiliser cet outil.

**3**

**2**

### **CONSULTEZ**

votre IEN via le Conseiller numérique pour s'assurer qu'il ne s'agit pas d'un outil interdit. S'il l'est, trouvez une autre solution conforme au RGPD.

#### **INFORMEZ**

- le directeur ou la directrice qui devra inscrire cet outil sur le registre de traitement des données de l'école.

- les représentants légaux (finalités du traitement des données et de périmètre).

## **RECUEILLEZ ET CONSERVEZ**

les autorisations selon l'usage : - de droit à l'image (photo/vidéo) - d'enregistrement audio (chant/poésie...) - de mise en ligne de productions d'élèves

## **EFFACEZ**

**4**

les données personnelles à la fin du traitement (qui a été défini préalablement). Elles n'ont pas vocation à être conservées plus longtemps.

**5**

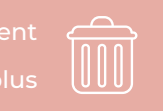

**Solution ACADÉMIE DE VERSAILLES** Liberté Égalité Fraternité

<u>ှ(</u>၁)

# vidéo, création...) - Dans le cas contraire, il n'y a pas de restriction **VÉRIFIEZ 1**

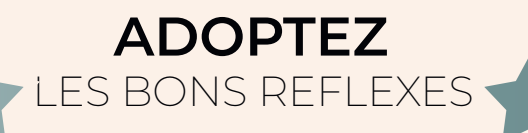

Le Règlement Général sur la Protection des Données (RGPD) encadre la récolte et les traitements des données personnelles